# Программирование микроконтроллеров

Назаров Александр Александрович – Программист РЦР ДГТУ (2-101)

Телеграмм – @casonka

VK - https://vk.com/casonka

#### 1. Что такое микроконтроллер ?

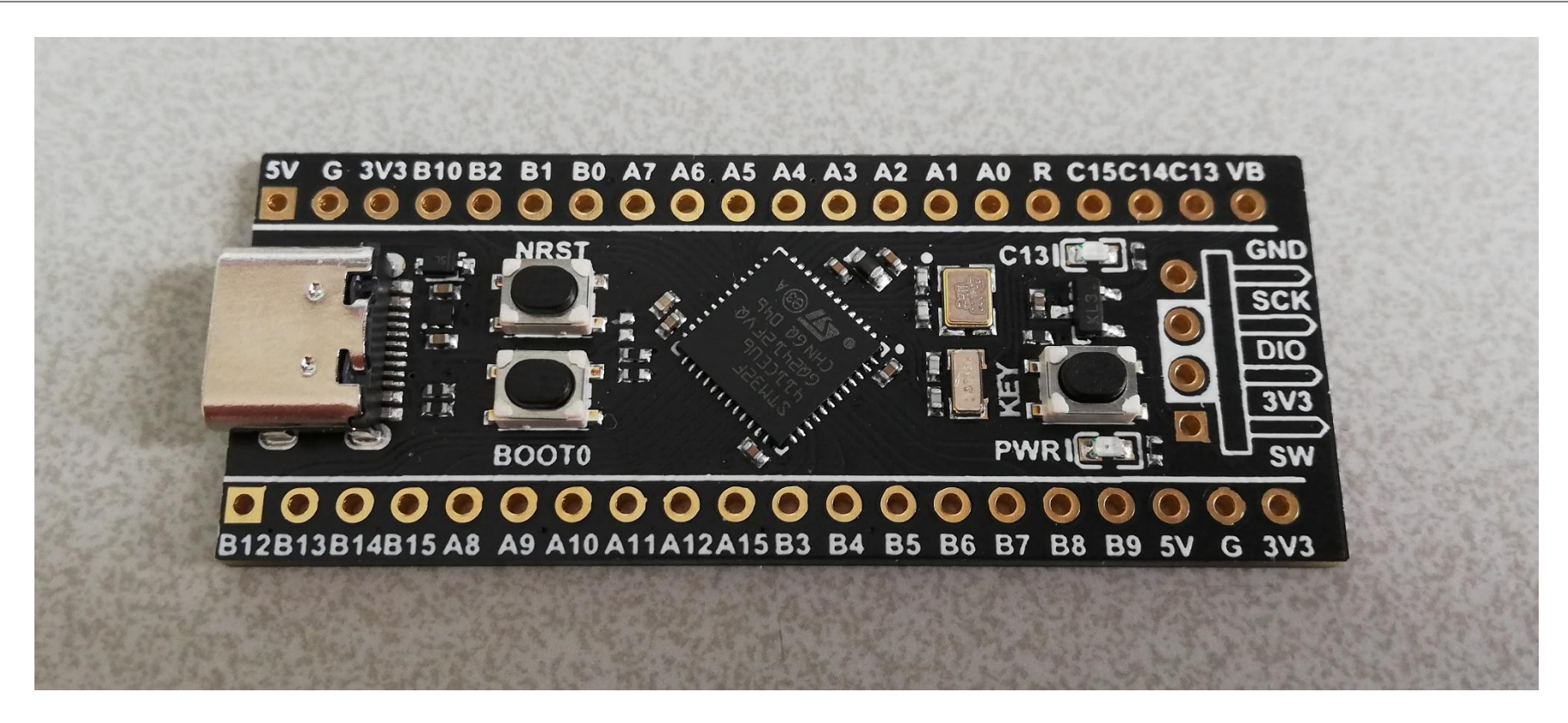

0

1

0

## 2. Обработка сигналов

Сигналы бывают двух видов: цифровые и аналоговые. 4096

Цифровой (нижнее фото) имеет два состояния: 0 когда нет сигнала и 1 когда сигнал имеется.

Аналоговый сигнал гораздо сложнее, его значение определяется амплитудным уровнем сигнала

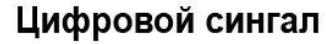

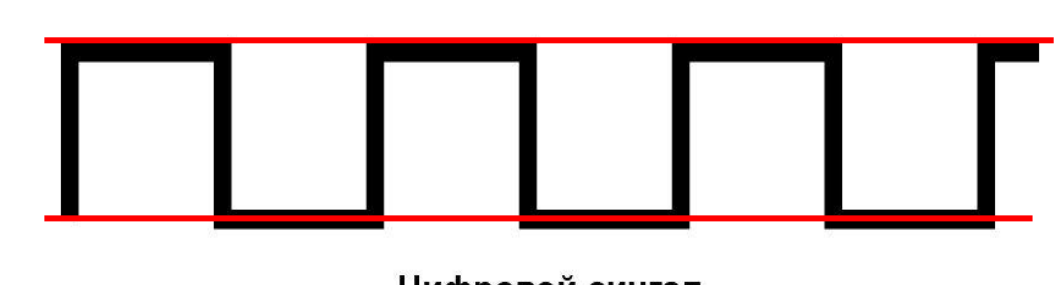

Аналоговый сигнал

## 3. На чем писать код ?

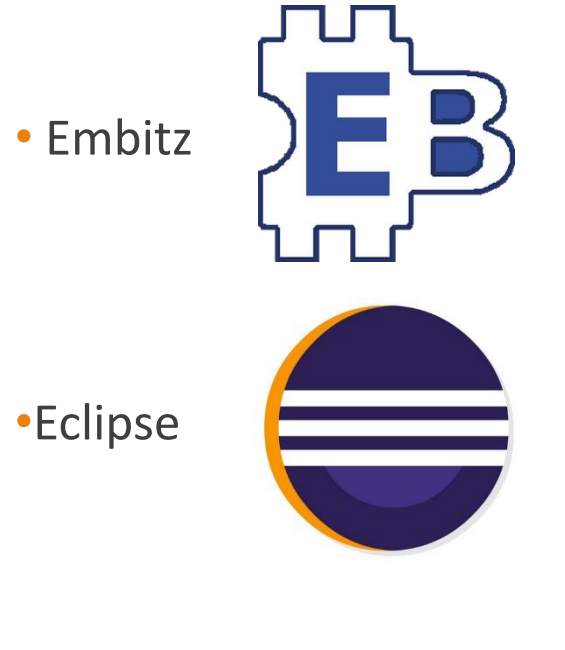

•STM32CubeIDE

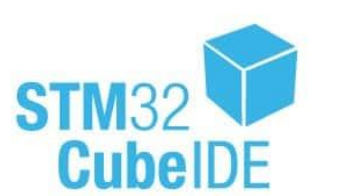

#### 4. Последовательность программирования для настройки библиотеки

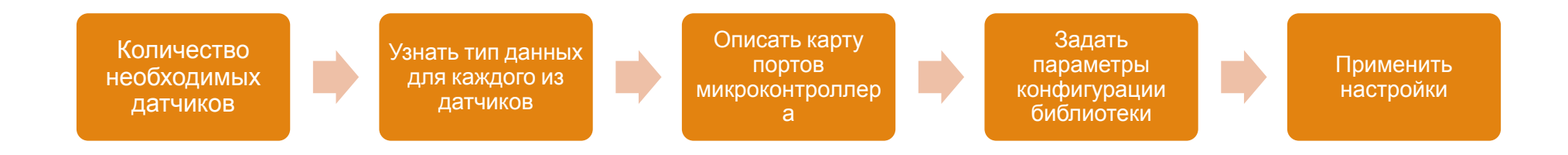

#### 5. Что потребуется для программирования обыкновенного робота ?

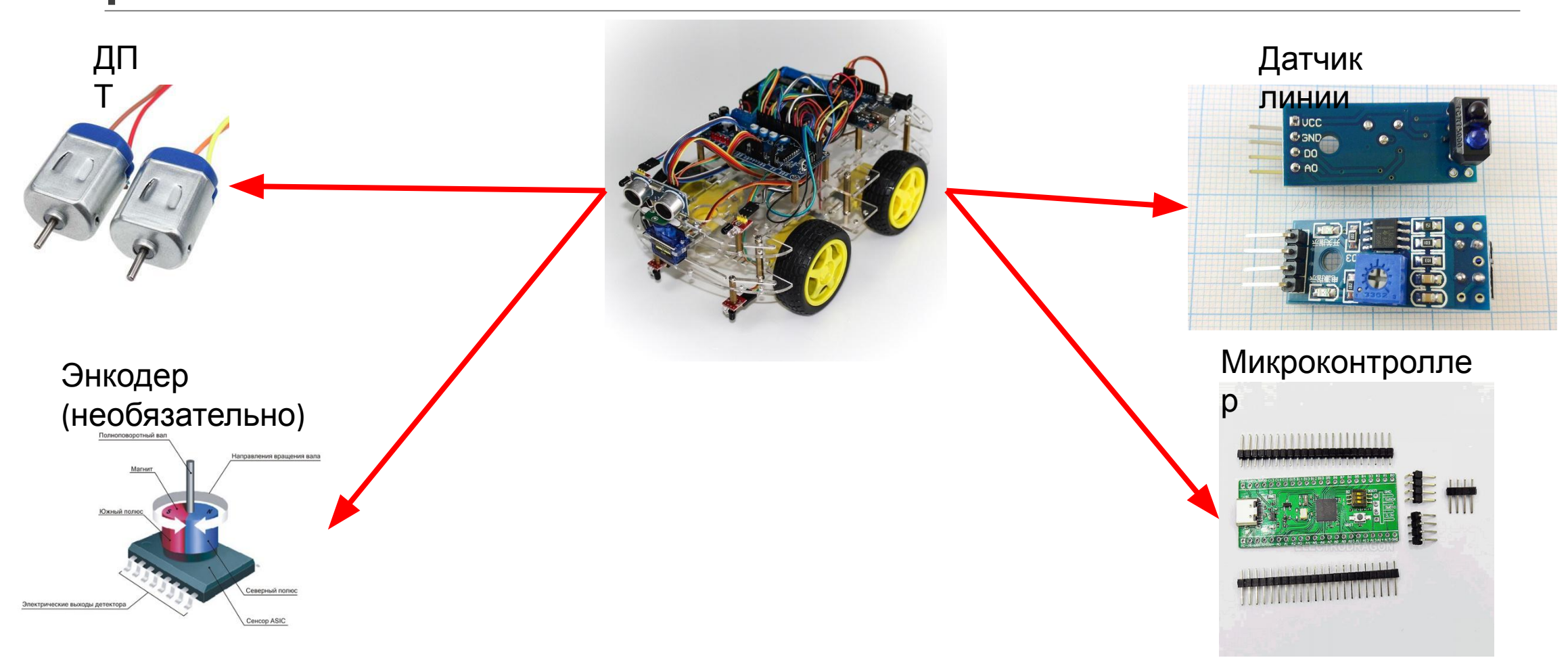

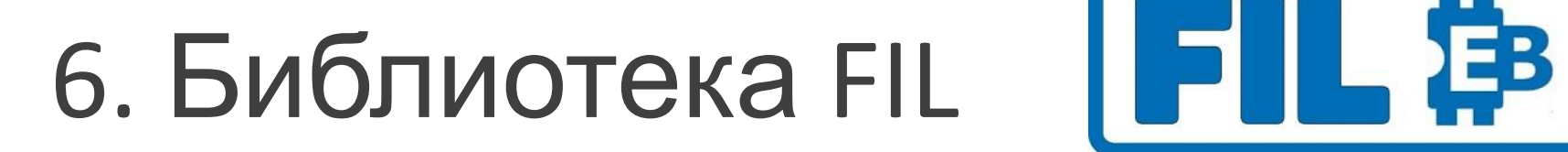

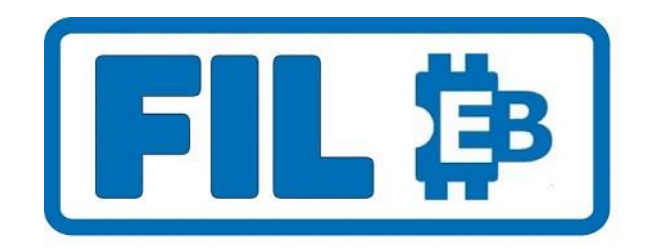

Почему используется FIL, а не стандартная библиотека ?

- Ничего лишнего
- Удобные инструменты отладки и отслеживания
- Модульное, параметрическое программирование на языке С
- Облегченные команды для программирования микроконтроллера

## 6.1 Карта портов

Карта портов формирует уникальные I для каждого пина микроконтроллера. Создается пользователем и может иметь названия связанные с :

- ❖ Название группы и номера порта (Например PA1)
- ❖Название порта у датчика (например SDA\_PIN)

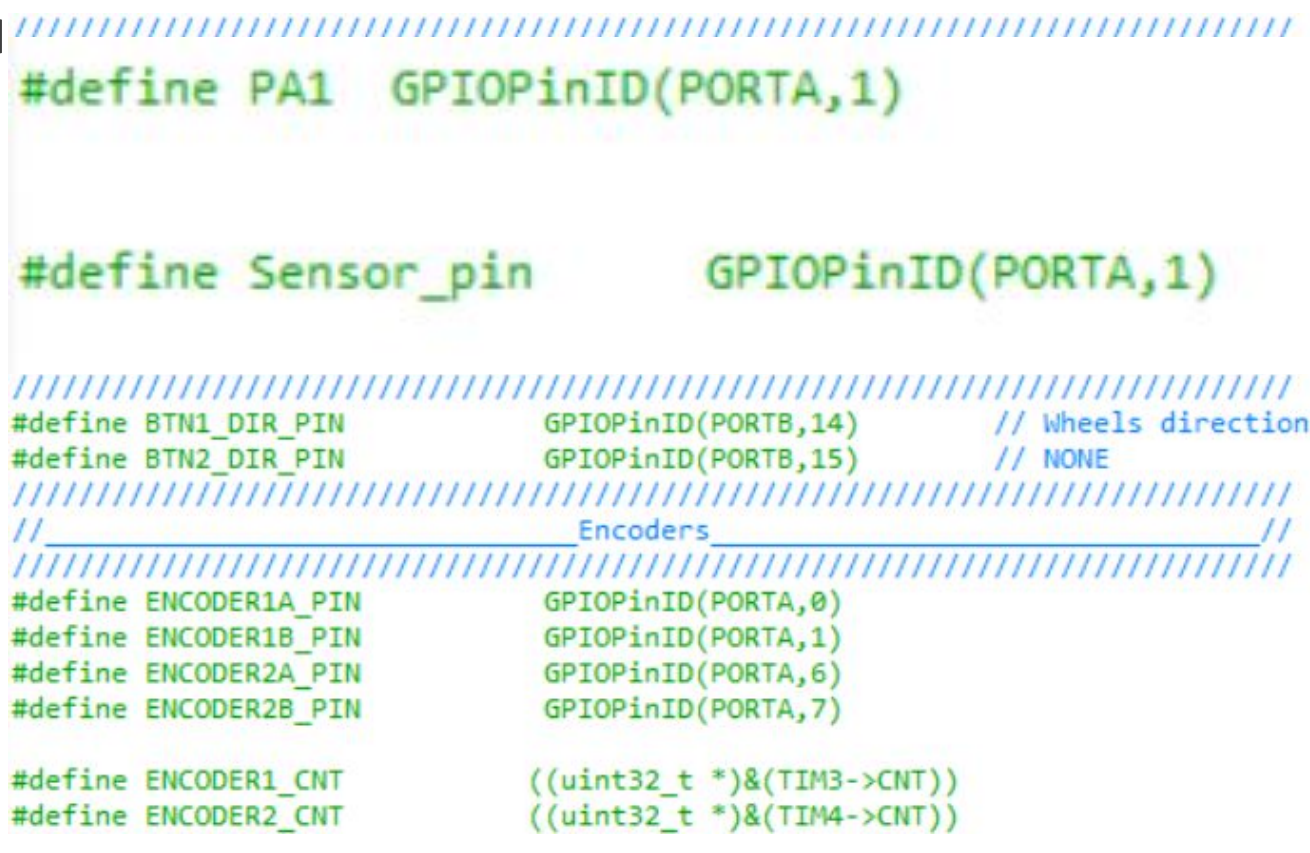

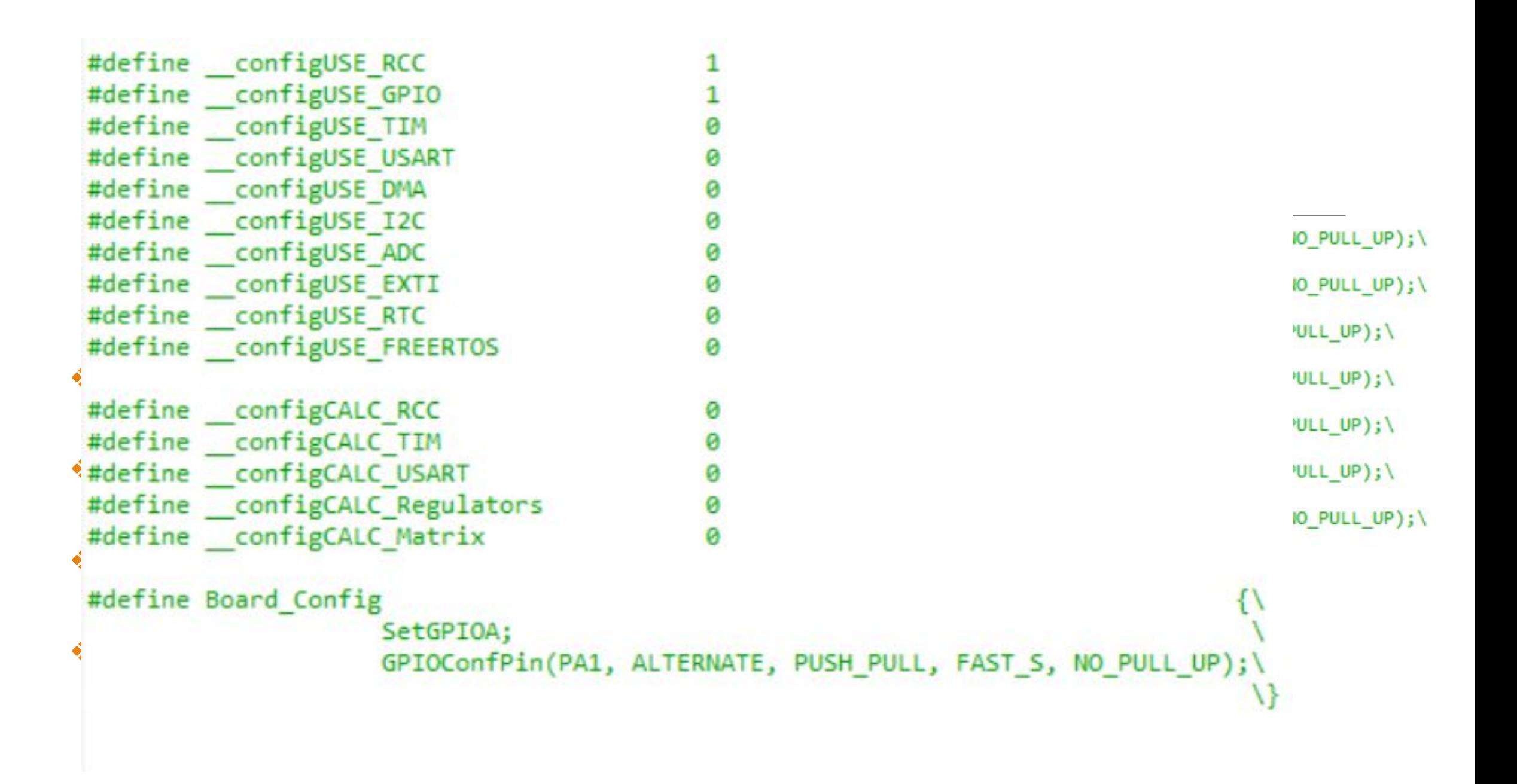

#### 6.3 Применение настроек

E# main.c [SmallCar] - EmBitz 2.30

File Edit View Search Project Build Flash Debug Tools Plugins DoxyBlocks Settings Help

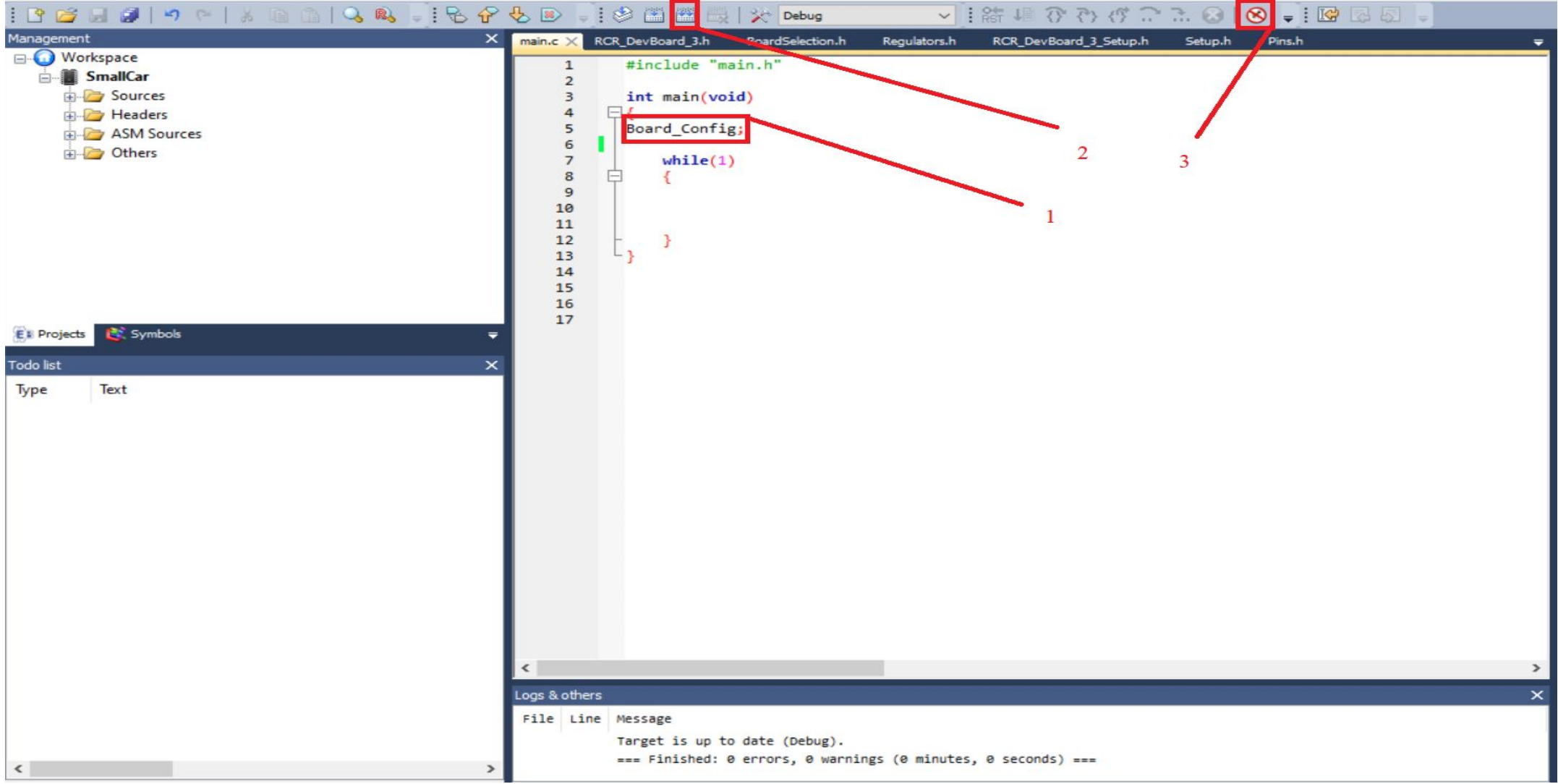

#### 7.1 Управление светодиодом

Светодиод используется в робототехнических и других системах для визуального оповещения человеку о успешного/неудачного запуска того или иного участка кода.

Не является обязательным в роботах, но желателен для быстрой оценки поломки чеголибо (или плохого контакта).

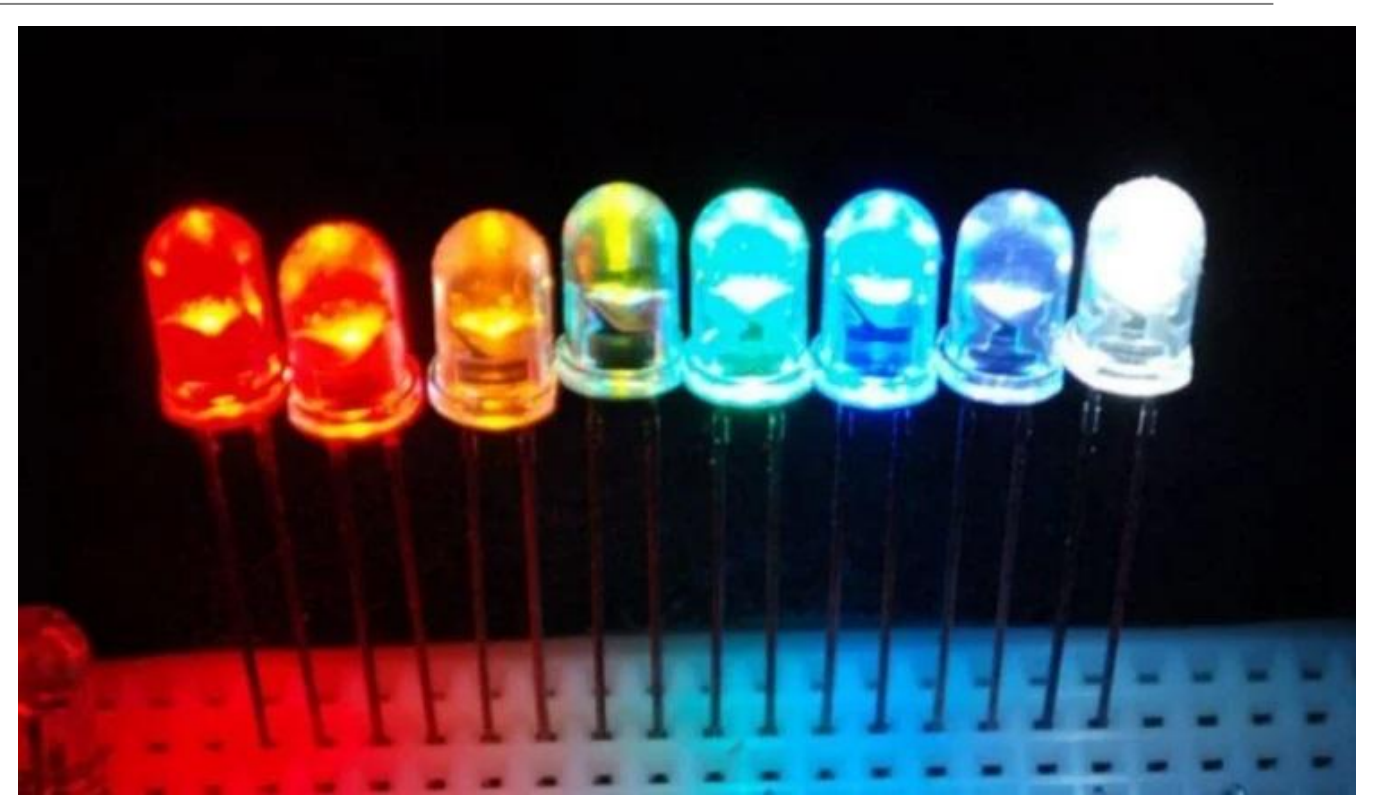

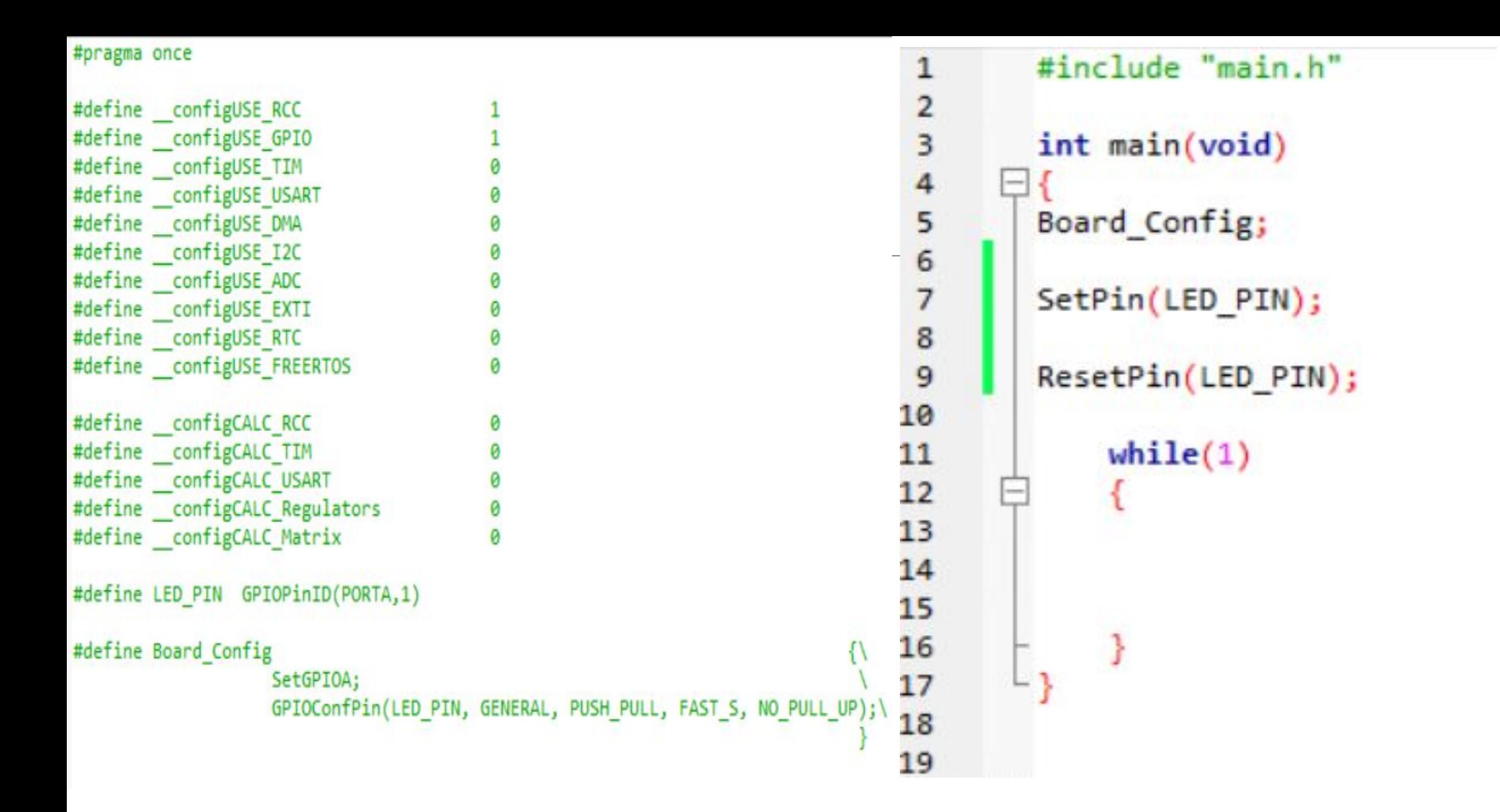

Мотор №2 (5V-35V)

7V-12V

# 7.2 Управление ДПТ

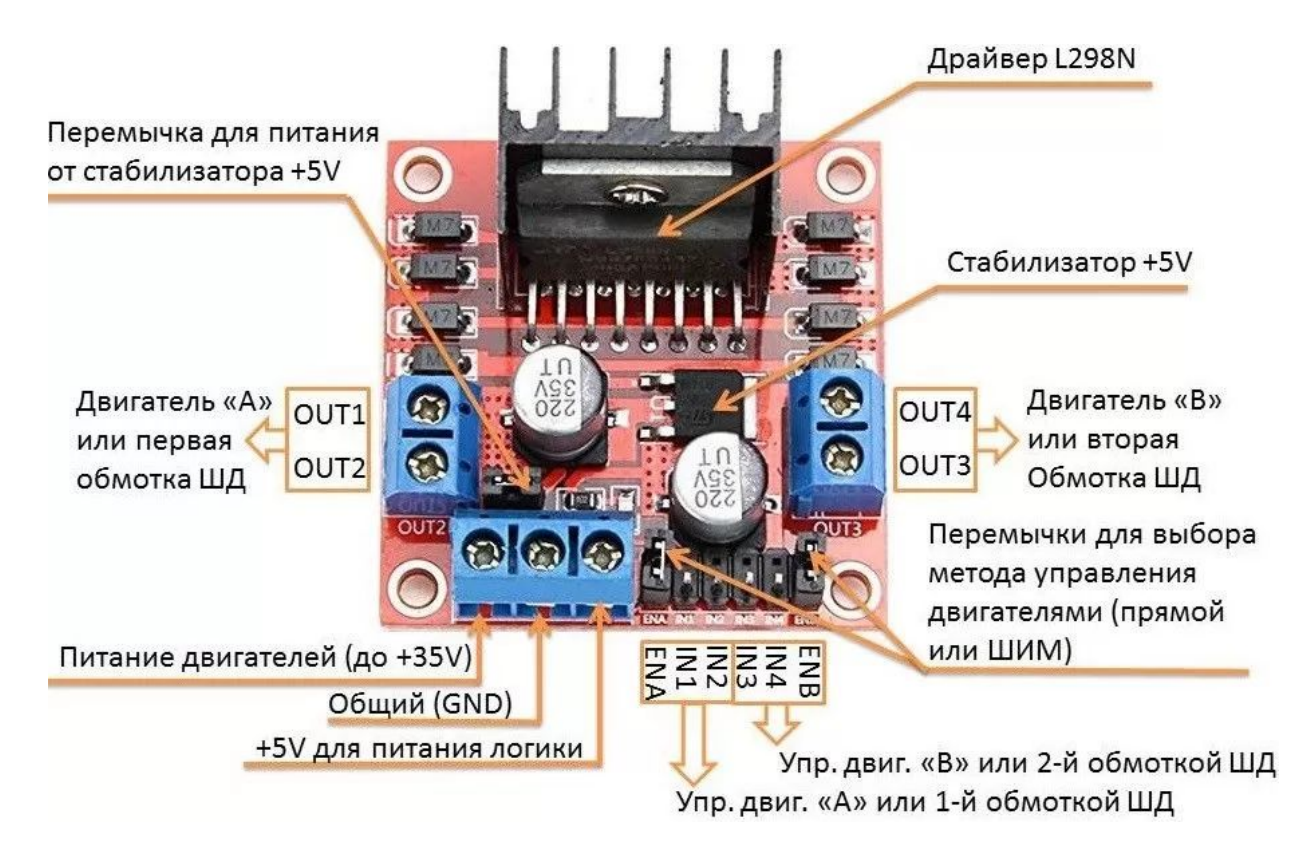

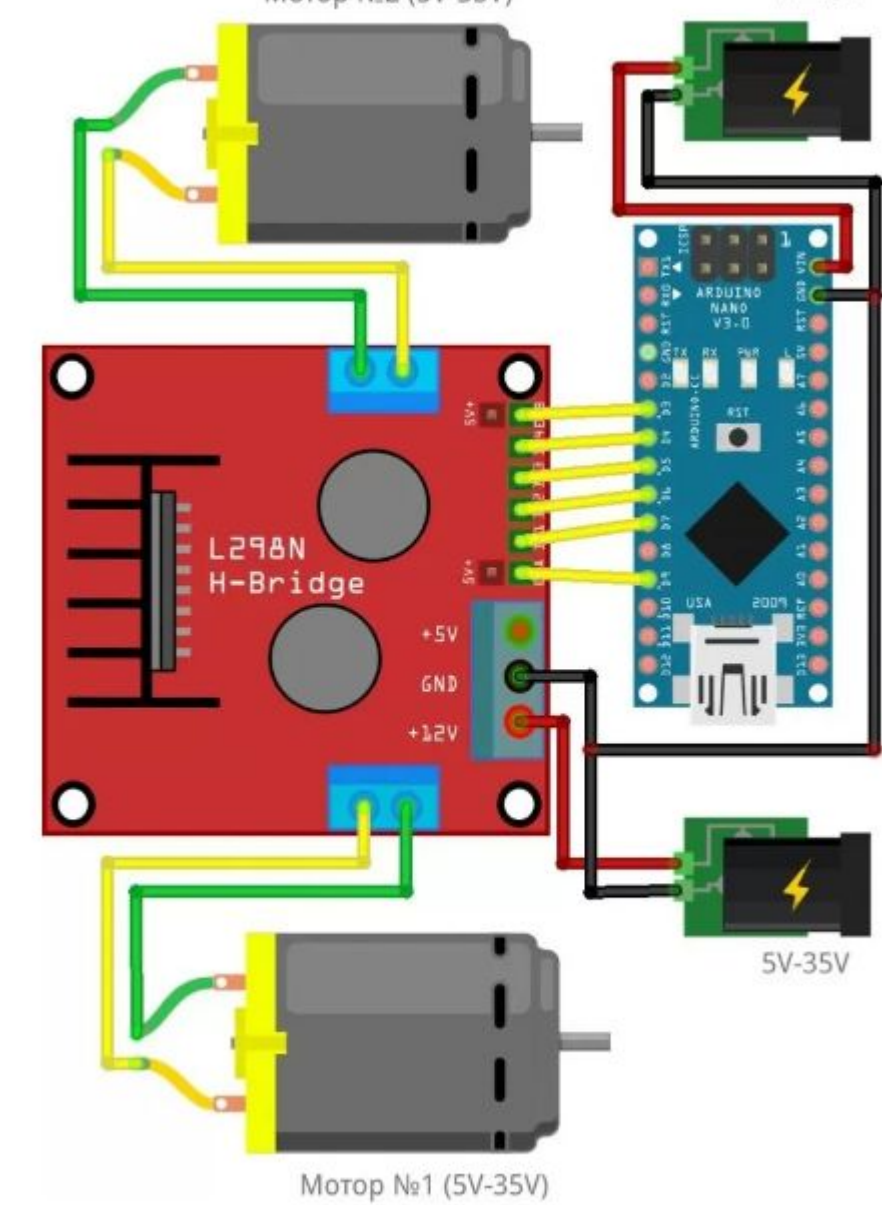

```
#pragma once
#pragma once
                                                                              #define configUSE RCC
                                                                              #define configUSE GPIO
                                  GPIOPinID(PORTA, 8)
#define PWM1 PIN
                                                                              #define configUSE TIM
#define PWM2 PIN
                                  GPIOPinID(PORTA, 9)
                                                                              #define configUSE USART
                                                                              #define configUSE DMA
                                                                       \overline{7}#define configUSE I2C
                                                                       8
#define PWM1 CCR
                                 ((uint32 t * )&(TIM->CCR1))#define configUSE ADC
#define PWM2 CCR
                                 ((uint32 t * )&(TIM->CCR2))10#define configUSE EXTI
                                                                      11#define configUSE RTC
                                                                      12#define configUSE FREERTOS
                                  GPIOPinID(PORTA.10)
                                                                                                                         a
#define DIR1 PIN
                                                                      13#include "main.h"
\mathbf{1}14#define configCALC RCC
                                                                                                                         Ø
\overline{2}15
                                                                              #define configCALC TIM
      void SetVoltage(float Duty)
                                                                                                                         Ø
\overline{3}\Box#define configCALC USART
\overline{4}16
5
          if(Duty >= 0.0)17#define configCALC Regulators
6
    E
                                                                      18
                                                                              #define configCALC Matrix
\overline{7}SetPin(DIR1 PIN);
                                                                      19
8
              ResetPin(DIR2 PIN);
                                                                      20
                                                                              #define Board Config
9
                  *PWM1 CCR = ((int32 t) (Duty * 2000));21SetGPIOA;
10
              return;
                                                                      22SetTIM1;
11
                                                                      23
                                                                                                  GPIOConfPin(PWM1 PIN, ALTERNATE, PUSH PULL, FAST S, NO PULL UP);
12
          else
                                                                                                  GPIOConfPin(PWM2 PIN, ALTERNATE, PUSH PULL, FAST S, NO PULL UP);
                                                                      2413
                                                                      25
                                                                                                  GPIOConfAF(PWM1 PIN, AF1);
14
              SetPin(DIR2 PIN);
              ResetPin(DIR1 PIN);
                                                                      26
                                                                                                  GPIOConfAF(PWM2 PIN, AF1);
15
                  *PWM1 CCR = ((int32 t)(2000 + (Duty * 2000)));27
                                                                                                  GPIOConfPin(DIR1_PIN, GENERAL, PUSH_PULL, FAST_S, NO_PULL_UP);
16
17
              return;
                                                                      28
                                                                                                  GPIOConfPin(DIR2_PIN, GENERAL, PUSH_PULL, FAST_S, NO_PULL_UP);
18
                                                                                                  TimPWMConfigure(TIM1,840,2000,1,1,0,0);
                                                                      29
19
                                                                      30
20
                                                                      31
21
      int main(void)
22\Box23Board Config;
24
25
      SetVoltage(0.2);
          while(1)26
27
     \Box28
29
30
31
32
33
                                                                                                                                                        14
```
34

## 7.3 Обработка данных с датчика

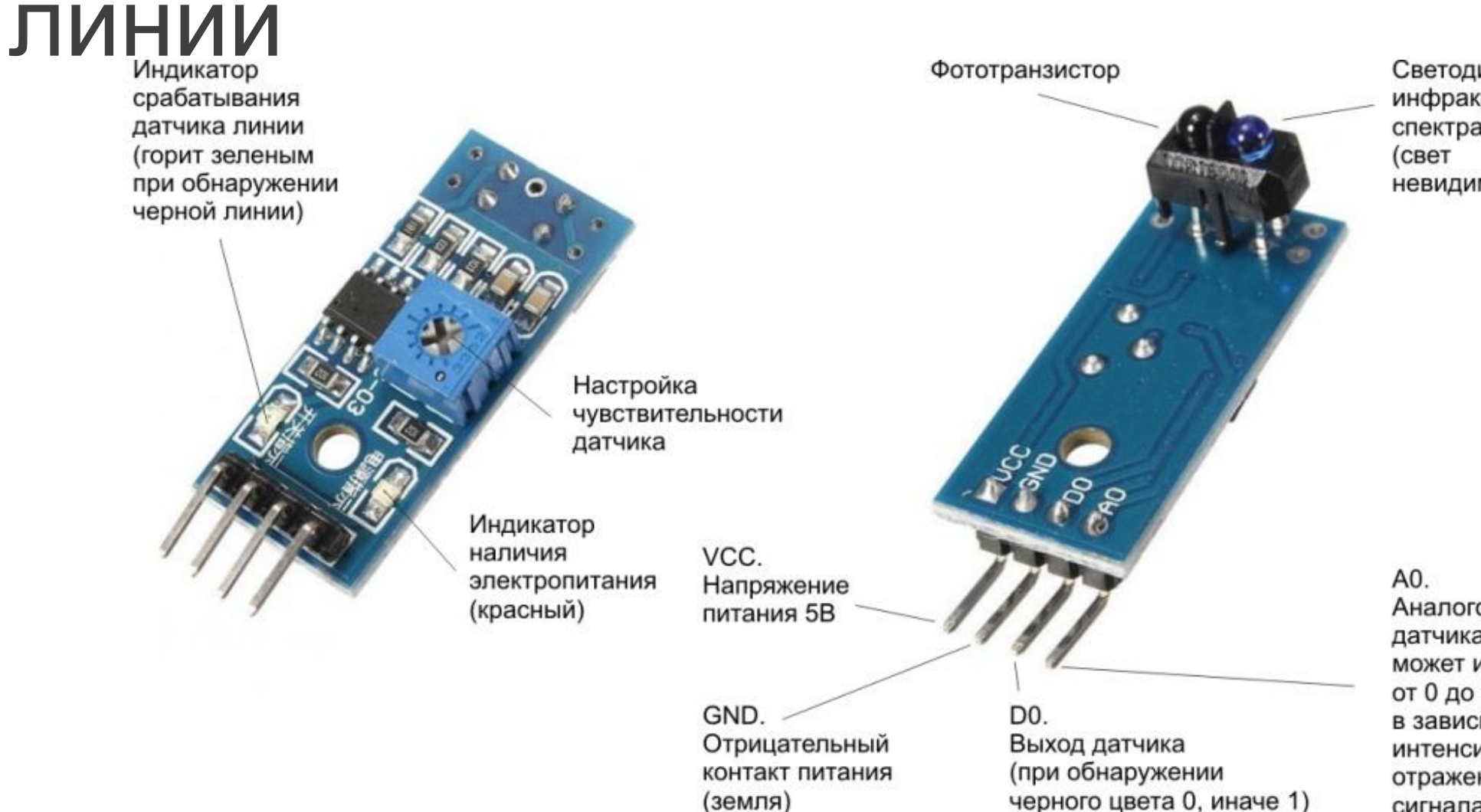

Светодиод инфракрасного спектра невидим глазом)

Аналоговый выход датчика, напряжение может изменяться от 0 до 5 вольт в зависимости от интенсивности отраженного сигнала

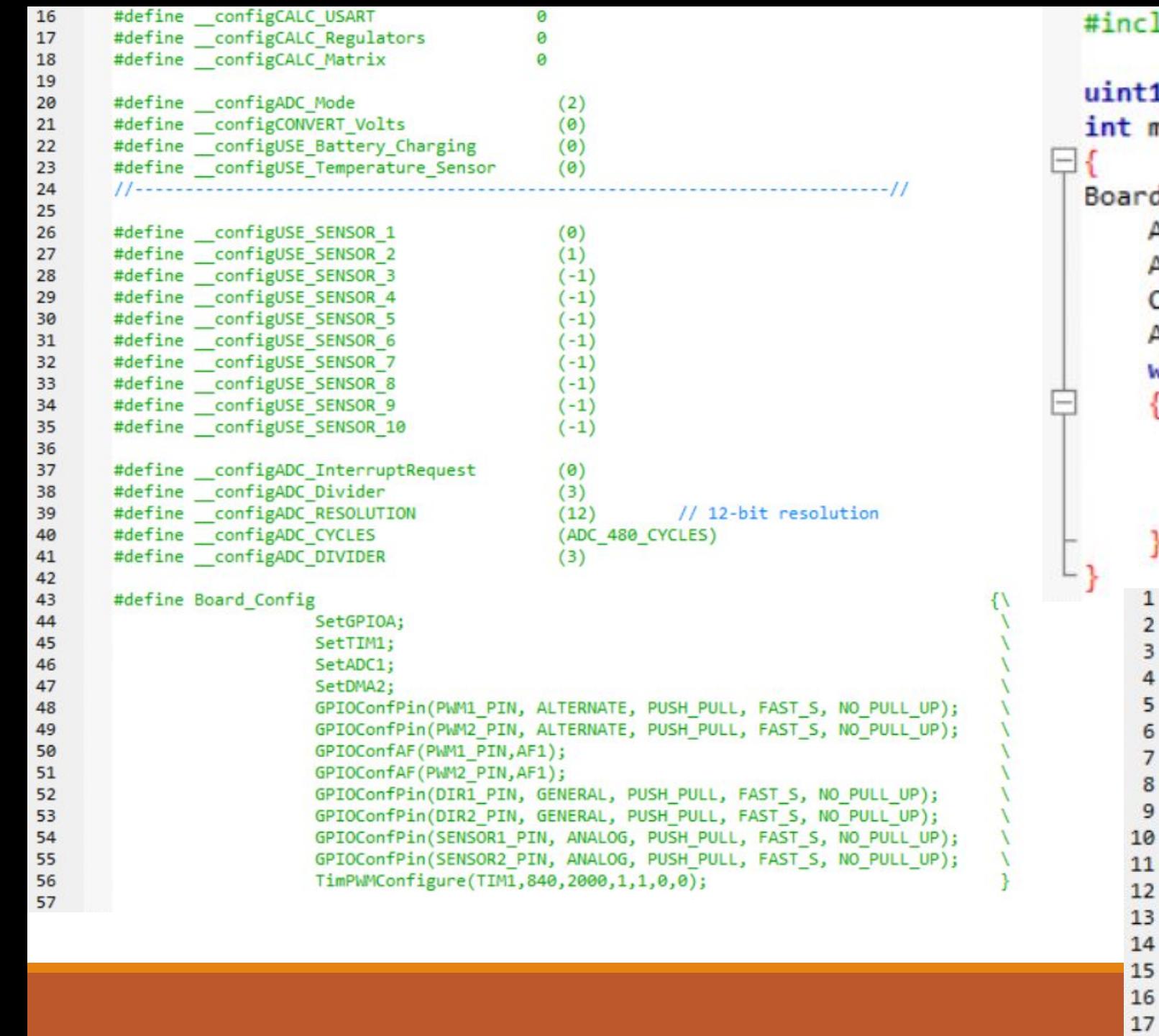

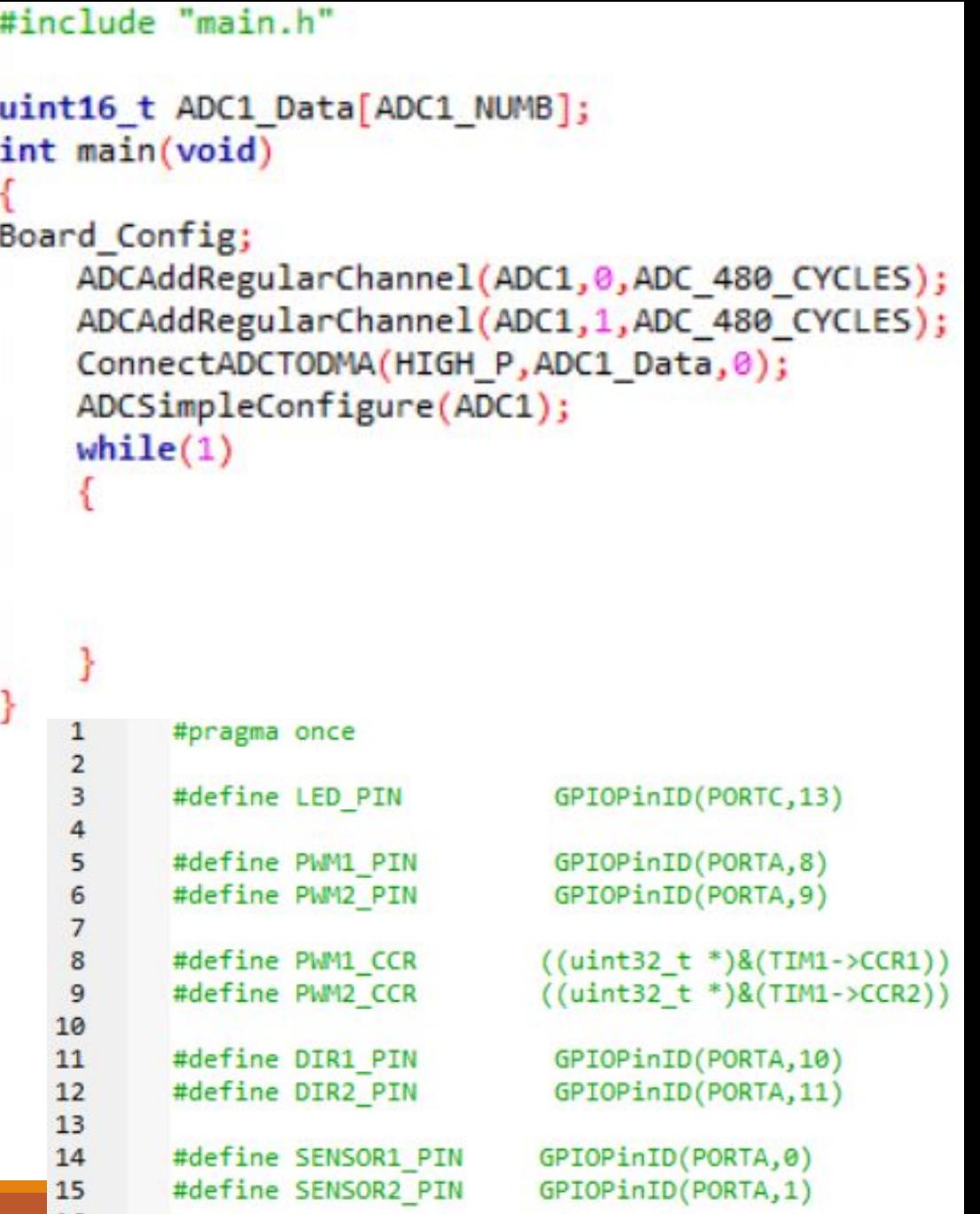

#### 7.4 Реализация алгоритма езды по линии с регулятором

Для построения правильной с точки зрения алгоритма траектории движения робота используются **регуляторы.**

Регулятор позволяет корректировать сигнал управления на электродвигатели, основываясь на входной информации (в нашем примере значение с датчиков линии).

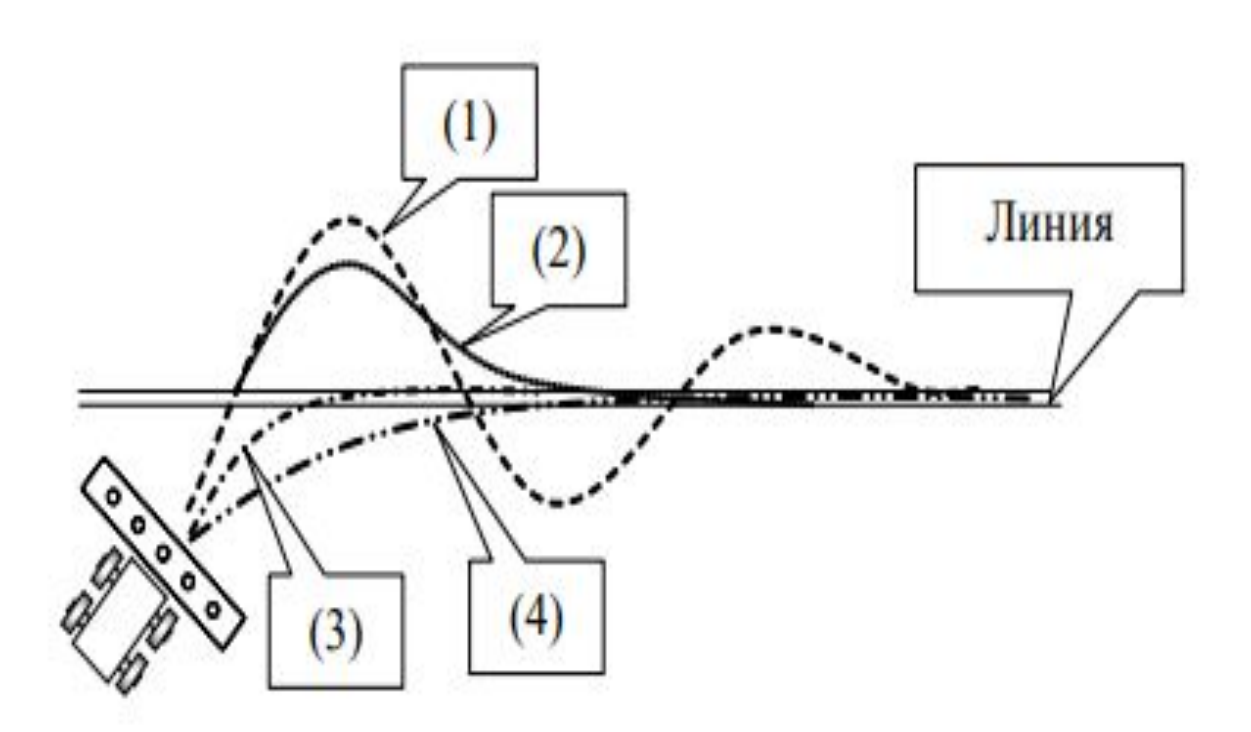

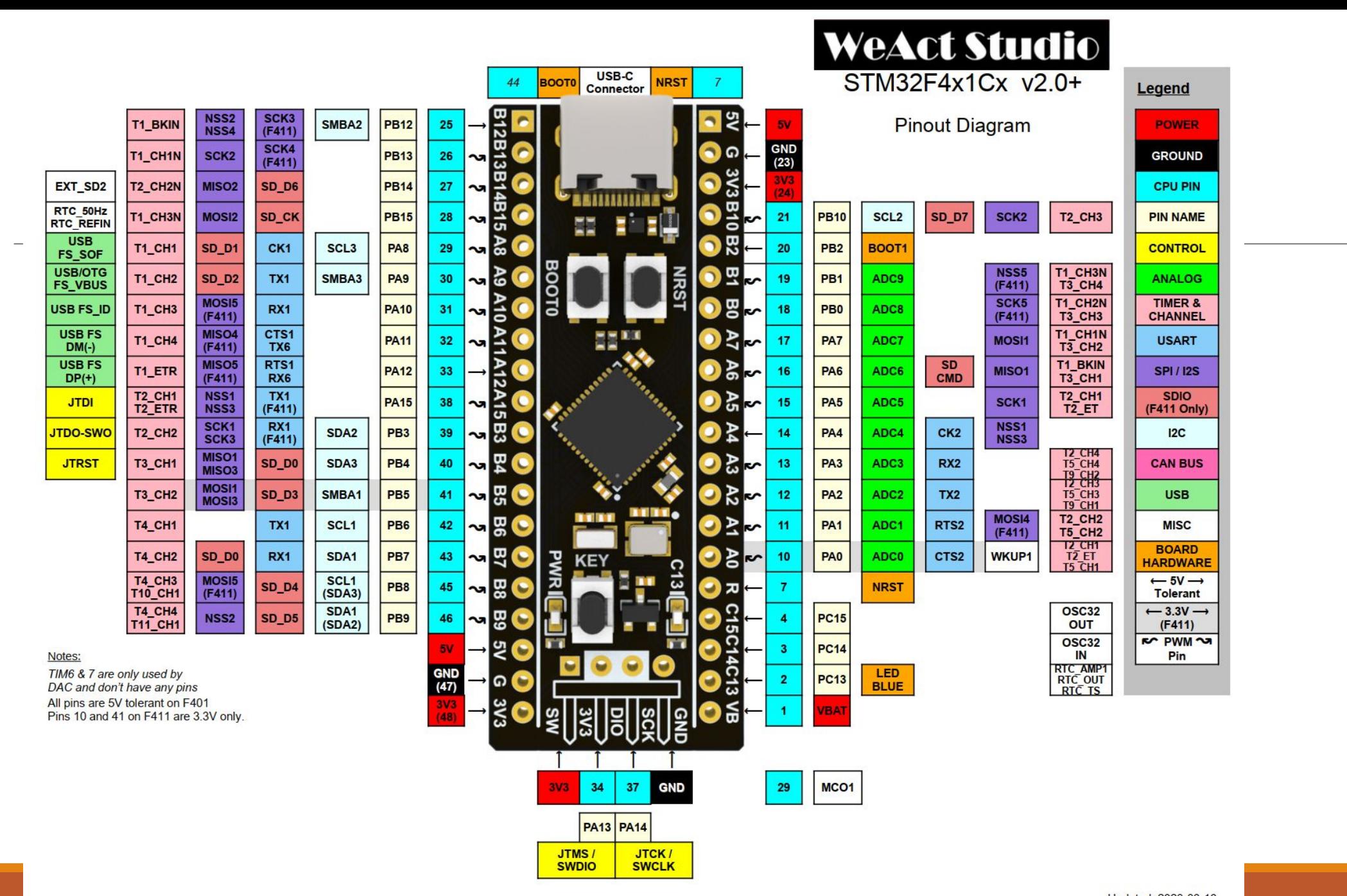